## The **INSITER** General Process Chart (Version 3.5)

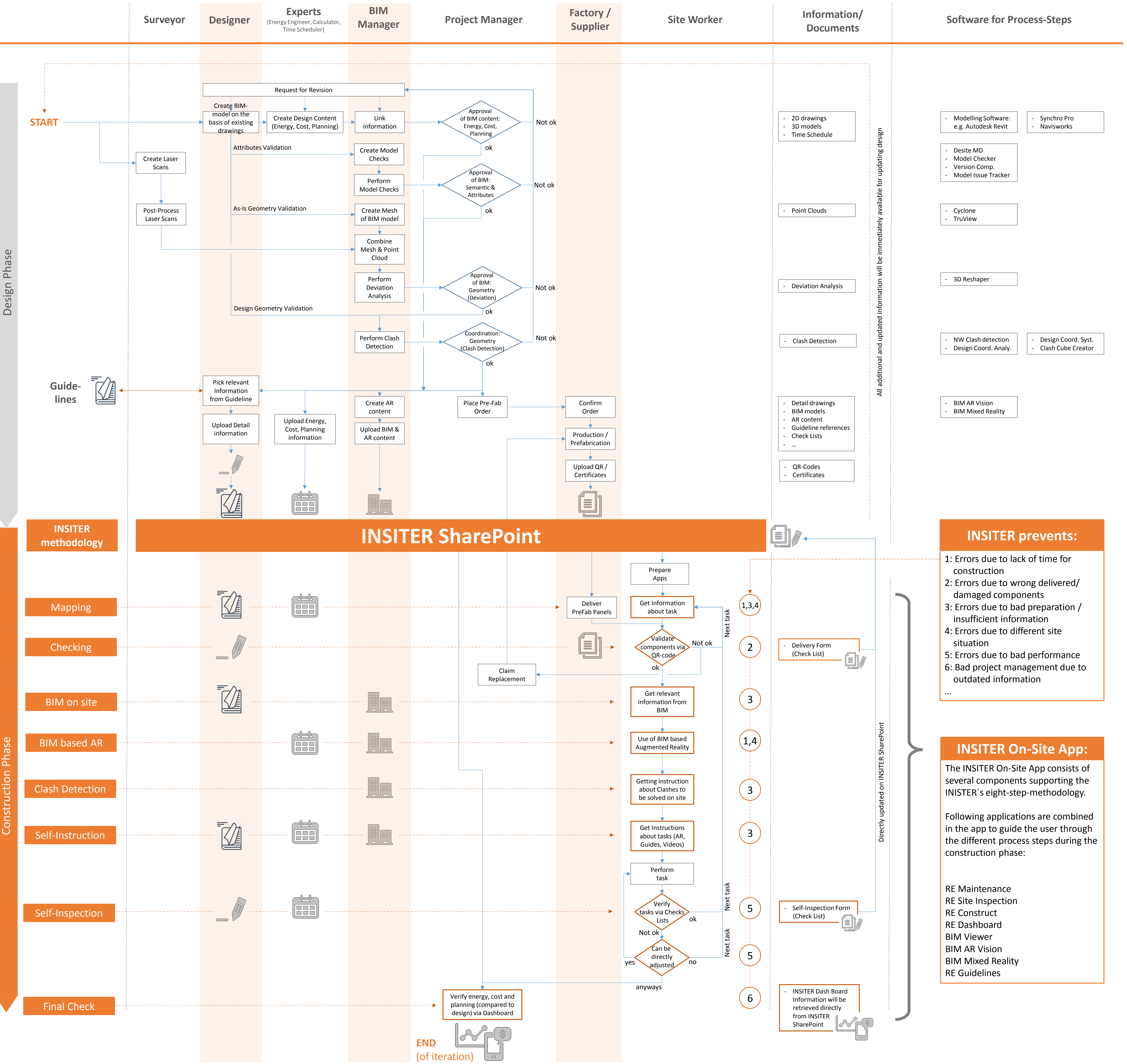

Phase

Construction

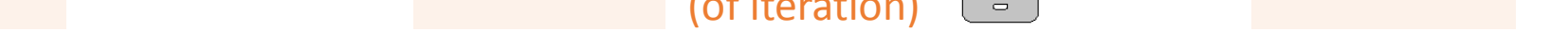